## CS 536 Announcements for Monday, April 1, 2024

### **Last Time**

- type checking
- type-system concepts
- type-system vocabulary
- base
  - type rules
  - how to apply type rules

### Today

- runtime environments
- runtime storage layout
- activation records
- static allocation
- stack allocation
- what happens on function call, entry, return

#### **Next Time**

parameter passing

# Type checking in base

## base's type system

- primitive types: integer logical void
- type constructors: tuple
- coercion: a logical cannot be used as an integer is expected and vice versa

### Type errors in base

- operators applied to operands of wrong type
- expressions that, because of context, must be a particular type but are not
- related to function calls

### Type checking

- Recursively walks the AST to
  - determine the type of each expression and sub-expression using the type rules of the language
  - find type errors
- Add a typeCheck method to AST nodes

# Type checking (cont.)

### Type checking: errors

### Goals:

- report as many distinct errors as possible
- don't report same error multiple times avoid error cascading

Introduce internal error type

- when type incompatibility is discovered
  - report the error
  - pass error up the tree
- when a type check gets error as an operand
  - don't (re)report an error
  - pass error up the tree

## Example:

```
integer a.
logical b.
a = True + 1 + 2 + b.
b = 2.
```

## Back to the big picture

Before code generation, we need to consider the *runtime environment*:

= underlying software & hardware configuration assumed by the program

Program piggybacks on the operating system (OS)

- · provides functions access to hardware
- provides illusion of uniqueness
- enforces some boundaries on what is allowed

Compiler must use runtime environment as best it can

- limited # of very fast registers to do computation
- comparatively large region of memory to hold data
- some basic instructions from which to build more complex behaviors

We need to create/impose conventions on the way our program accesses memory

- assembly code enforces very few rules
- conventions help to guarantee separately developed code works together

#### Issues to consider

#### **Variables**

- How are they stored?
- What happens when a variable's value is needed?

### How do functions work?

- What information should be stored for each function?
- What should happen when client code calls a function?
- What should happen when a function is entered?
- What should happened when a function returns?

# **General memory layout**

# Memory layout: static allocation

Region for global memory

One "frame" for each procedure

- memory "slot" for each local, parameter
- memory "slot" for caller

Every time a function is called, its names (local varibles & parameters) refer to the **same** location in memory

## **Memory layout: stack allocation**

### Allocate one *activation record* (AR) per invocation

- use the stack
- push a new AR on function entry
- pop AR on function exit
- to reduce the size, put static data in the global area

### Stack size not known at compile time

- don't know (at compile-time) how many ARs there will be
- size of local variables may not be known
- each AR keeps track of the previous AR's boundaries

### Activation record keeps track of

- local variables
- info about the call made by the caller
  - data context
  - control context

## Non-local dynamic memory

Don't always want all data allocated in a function call to disappear on return

Don't know how much space we'll need

### The Heap

- region of memory independent of the stack
- allocated according to calls in the program
- how is memory "given back"?

### **Function calls**

Instruction pointer (\$ip) tracks the line (address) of code that it is executing

• if \$ip points to code generated for some function, we'll say we are *in* that function

**caller** = function doing the invocation

callee = function being invoked

\$sp (stack pointer) – points to top of stack

**\$fp** (**frame pointer**) – points to bottom of current AR

## **Activation records revisited**

| I |  |  |
|---|--|--|
|   |  |  |

## Function entry: caller responsibilities

Store the *caller-saved* registers in it's own AR

Set up the actual parameters

- set aside slot for the return value
- push parameters onto the stack

Copy return address out of \$ip

Jump to first instruction of the callee

## Function entry: callee responsibilities

Save **\$fp** (it will need to be restored when the callee returns)
Update the base of the new AR to be the end of the old AR
Save *callee-saved* registers (if necessary)
Make space for locals

# Function exit: callee responsibilities

Set the return value

Restore callee-saved registers

Grab stored return address

Restore *old* \$sp

Restore *old* **\$fp** 

Jump to the stored return address

## **Function exit: caller responsibilities**

Pop the return value (or copy from register)

Restore caller-saved registers

# Example

```
#1
      integer summation{integer max} [
#2
         integer sum.
         integer k.
#3
         sum = 0.
#4
#5
         k = 1.
         while k \le max [
#6
#7
             sum = sum + k.
#8
             k++.
#9
          ]
#10
         return sum.
#11
#12
     void main{} [
#13
         integer x.
#14
         x = summation(4).
         write << x.
#15
#16
      1
```

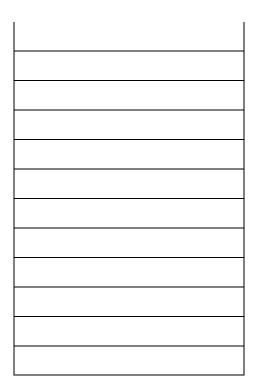